# Сетевое взаимодействие через сокеты

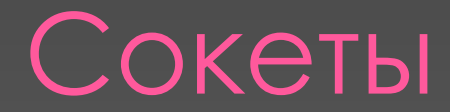

- ⦿ Средство межпроцессного взаимодействия (на одной или разных машинах)
- ⦿ Возможна передача данных по разным протоколам (TCP, UDP, RAW)
- ⦿ Доступны и в UNIX-like, и в Windows

1 2 Socket(ip\_2, port\_2)

Socket(ip\_1, port\_1)

#### Клиент и сервер

- ⦿ Клиент участник межсетевого взаимодействия, который формирует запросы (сообщения) и принимает ответы на эти запросы
- ⦿ Сервер участник межсетевого взаимодействия, принимающий и обрабатывающий запросы от клиента
- ⦿ Р2Р-сеть (peer-to-peer) децентрализованная архитектура сети, в которой каждый участник взаимодействия является одновременно и клиентом, и сервером

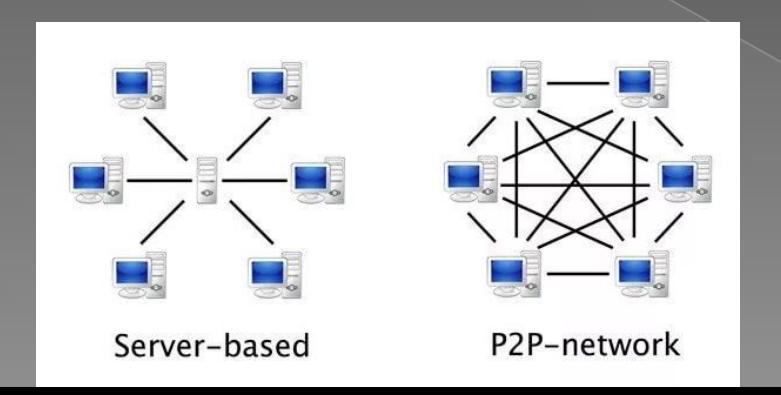

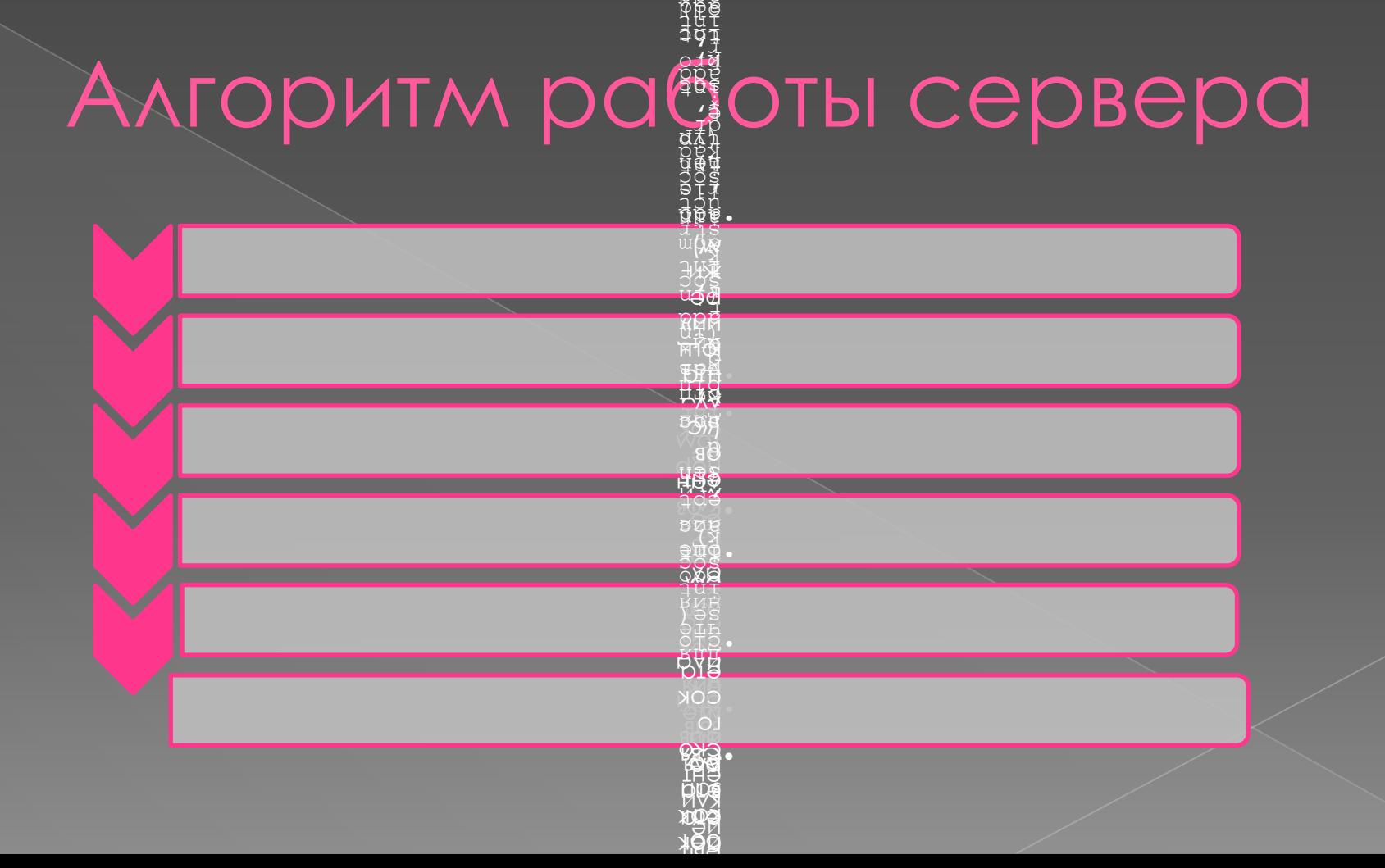

t†§<br>sdg

# Алгоритм ра

ŭ₩<br>¤¤

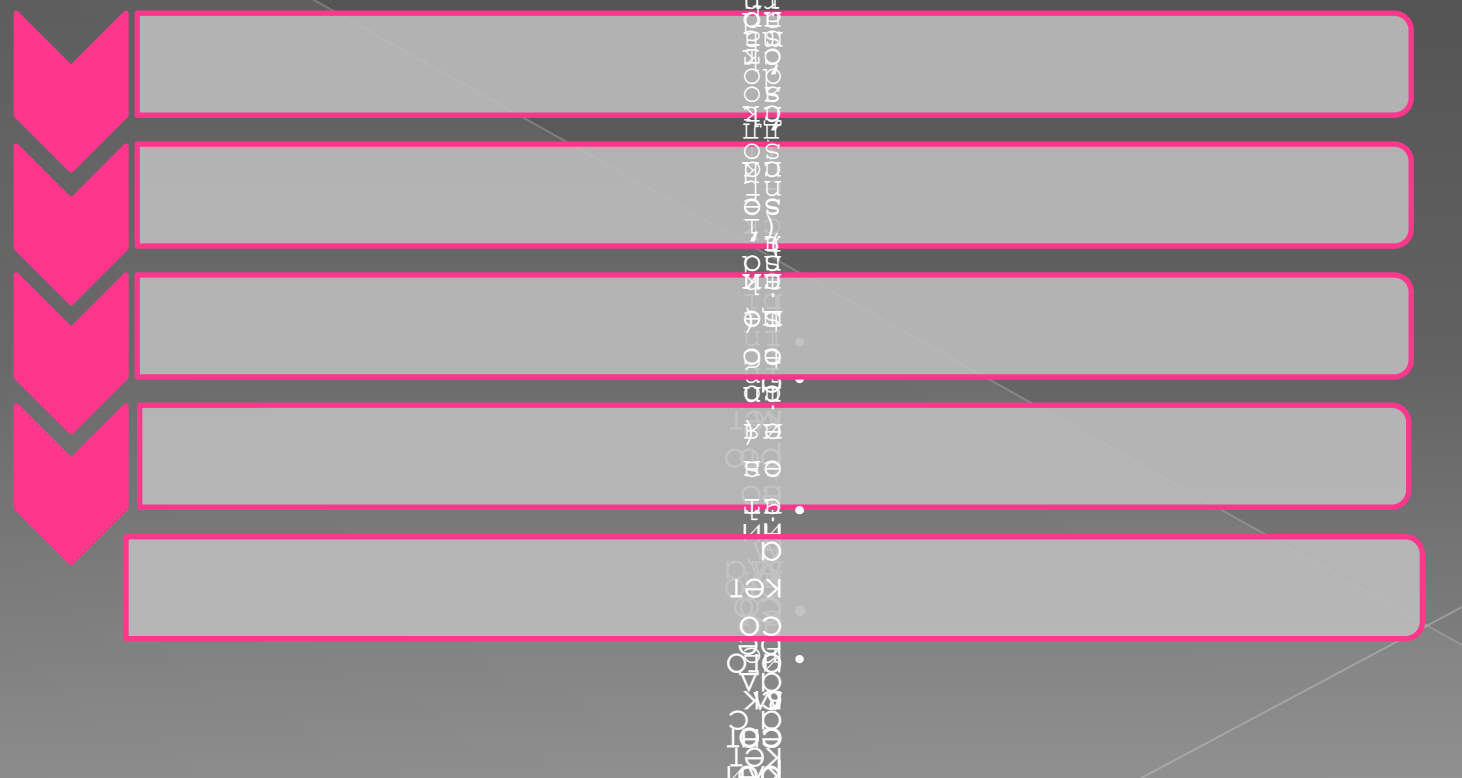

# Заголовочные файлы в UNIX

- #include <sys/types.h>
- #include <sys/socket.h>
- #include <netinet/in.h>
- #include <arpa/inet.h>

#### Функции для работы с сокетами **B Linux**

- int socket (int domain, int type, int protocol)
	- domain = {AF INET, AF UNIX, AF INET6, AF IPX, ...}
	- > type = {SOCK STREAM, SOCK DGRAM, SOCK RAW}
	- $\rightarrow$  protocol чаще всего 0
- int bind (int sock, struct sockaddr  $*$  addr, int addrlen)
	- $\rightarrow$  Sock дескриптор сокета
	- > Addr структура для хранения адреса
	- $\rightarrow$  Addrlen = sizeof(addr)
- int connect (int sock, struct sockaddr \* addr, int addrlen)
	- $\rightarrow$  Sock дескриптор сокета
	- > Addr структура для хранения адреса (адрес сервера)
	- $Addrlen = sizeof (addr)$
- int listen (int sock, int queuesize)
	- Sock дескриптор сокета, который будет переводиться слушающий режим
	- Queuesize размер входных подключений (размер очереди)
	- int accept (int sock, void  $*$  addr, int  $*$  addrlen)
		- Sock дескриптор слушающего сокета
		- Addr структура для хранения адреса клиента (можно NULL)
		- $Addrlen = sizeof(addr)(NULL)$
- int close (int sock)
	- Sock дескриптор сокета, который будет закрыт

#### Функции чтения и записи

⦿ int send(int sockfd, const void \*msg, int len, int flags)

- › Sockfd сокет, куда шлем
- › Msg сообщение
- › Len размер сообщения
- › Flags флаги (можно NULL)
- ⦿ int recv(int sockfd, const void \*msg, int len, int flags)
	- $\rightarrow$  Sockfd сокет, откуда читаем
	- › Msg буфер сообщения
	- › Len размер буфера
	- › Flags флаги (можно NULL)

#### Заголовочные файлы в Windows

- #include <winsock2.h>
- Линковать с ws2 32 (-lws2 32)

### Функции для работы с сокетами в Windows

⦿ int WSAStartup (WORD Version, LPWSADATA lpWSAData)

› Version = MAKEWORD(2, 2)

 $\rightarrow$  lpWSAData - почти бесполезная структура, которую нужно в начале создать

⦿ SOCKET socket (int domain, int type, int protocol)

 $\rightarrow$  domain = {AF\_INET, AF\_UNIX, AF\_INET6, AF\_IPX, ...}

- > type = {SOCK STREAM, SOCK DGRAM, SOCK RAW}
- › protocol чаще всего 0
- ⦿ int WSACleanup ()

Остальное идентично функциям в Linux

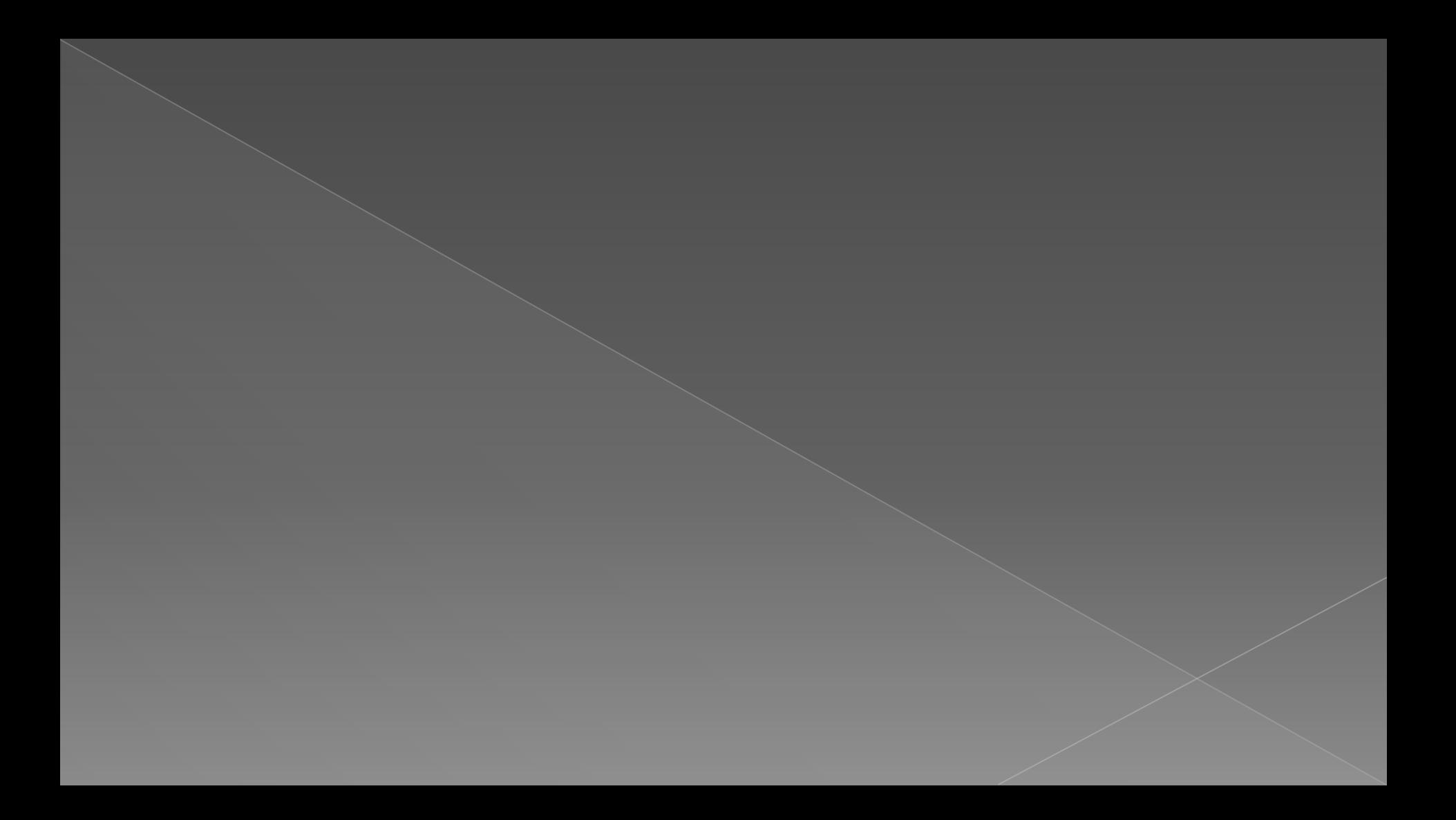